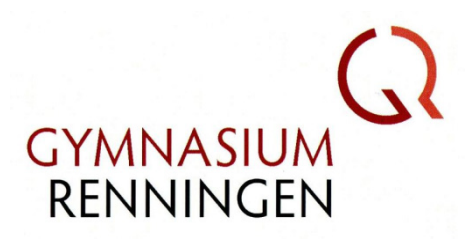

# Nutzungsordnung für das pädagogische Netz (Schülerinnen und Schüler)

Für die unterrichtliche Nutzung steht allen Schülerinnen und Schülern ein Zugang zum Internet zu Verfügung. Alle Beteiligten sind aufgefordert, zu einem reibungslosen Betrieb beizutragen und die notwendigen Regeln einzuhalten.

#### **Nutzung des pädagogischen Netzes**

- Für die Dauer der Schulzugehörigkeit erhält jede Schülerin bzw. jeder Schüler eine individuelle Nutzerkennung, die mit einem persönlichen Passwort geschützt sein muss.
- Über diesen Zugang können folgende Dienste genutzt werden:
	- o Arbeiten im pädagogischen Netz
	- o Nutzung von Programmen, Zugriff auf Unterlagen und Materialien im Zusammenhang mit dem Unterricht
	- o Abrufen schulischer E-Mails
	- o Zugang zu E-Learning-Plattformen
- Die gesetzlichen Bestimmungen, insbesondere des Strafrechts, Urheberrechts, des Jugendschutzrechts und des Datenschutzes, sind zu beachten.
- Es ist verboten, pornographische, Gewalt verherrlichende oder rassistische Inhalte aufzurufen oder zu versenden. Werden solche Inhalte versehentlich aufgerufen, ist die Anwendung unverzüglich zu schließen.
- Ein Benutzer, der Kenntnis darüber erlangt, dass rechtswidrige Inhalte im pädagogischen Netz (Intranet) gespeichert werden, muss die zuständige Lehrkraft unverzüglich darüber informieren.

#### **Passwörter**

- Alle Schülerinnen und Schüler erhalten eine individuelle Nutzerkennung und ein vorinstalliertes Passwort, womit sie sich an allen vernetzten Computern anmelden können.
- Bei der ersten Benutzung muss das vorinstallierte Passwort geändert werden; ohne individuelles Passwort darf die vernetzte Umgebung nicht genutzt werden.
- Der Zugang sollte nur mit einem sicheren persönlichen Passwort genutzt werden. Hinweise des Landesbeauftragten für den Datenschutz [\(http://www.baden](http://www.baden-wuerttemberg.datenschutz.de/umgang-mit-passwortern)[wuerttemberg.datenschutz.de/umgang-mit-passwortern\)](http://www.baden-wuerttemberg.datenschutz.de/umgang-mit-passwortern) sowie des Bildungsservers [\(http://lehrerfortbildung-bw.de/netz/muster/verfahrensverzeichnis/Passwortregeln.pdf\)](http://lehrerfortbildung-bw.de/netz/muster/verfahrensverzeichnis/Passwortregeln.pdf) sind zu beachten.
- Für Handlungen, die unter einer Nutzerkennung erfolgt sind, wird die Person ggf. verantwortlich gemacht, der diese Kennung zugeordnet ist. Deshalb muss das Passwort vertraulich gehalten werden. Das Arbeiten mit einem fremden Zugang ist verboten. Wer ein fremdes Passwort erfährt, ist verpflichtet, dies umgehend dem zuständigen Lehrer oder dem Netzwerkadministrator mitzuteilen.
- Nach Beendigung der Nutzung muss man sich ordnungsgemäß abmelden.

#### **Datenschutz und Datensicherheit**

- Das *Gymnasium Renningen* ist in Wahrnehmung seiner Aufsichtspflicht berechtigt, den Datenverkehr zu speichern und zu kontrollieren.
- Diese Daten werden in der Regel am Ende eines jeden Schuljahres gelöscht. Dies gilt nicht, wenn Tatsachen den Verdacht eines schwerwiegenden Missbrauches begründen. Das *Gymnasium Renningen* wird von seinen Einsichtsrechten nur in Fällen des Verdachts von Missbrauch und nur durch verdachtsunabhängige Stichproben Gebrauch machen.
- Die Schulleitung des *Gymnasiums Renningen* sichert zu, dass der Datenverkehr nicht statistisch ausgewertet wird.

## **Schutz der Geräte und Eingriffe in die Hard- und Softwareinstallation**

- Veränderungen der Installation und Konfiguration der Arbeitsstationen und des Netzwerkes sowie Manipulationen an der Hardwareausstattung sind grundsätzlich untersagt.
- **Fremdgeräte** (Ausnahme: USB-Sticks, Memorykarten, Camcorder) dürfen nicht an Computer oder an das Netzwerk angeschlossen werden.
- Unnötiges Datenaufkommen durch Laden und Versenden von großen Dateien (zum Beispiel Grafiken) ist zu vermeiden. Sollte ein Nutzer unberechtigt größere Datenmengen in seinem Arbeitsbereich ablegen, ist das *Gymnasium Renningen* berechtigt, diese Daten zu löschen.
- Die Bedienung der Hard- und Software hat entsprechend den Instruktionen zu erfolgen. Störungen oder Schäden sind sofort dem zuständigen Fachlehrer bzw. dem Netzwerkadministrator zu melden. Wer schuldhaft Schäden verursacht, muss für deren Behebung aufkommen.
- Die Tastaturen sind durch Schmutz und Flüssigkeiten besonders gefährdet, deshalb ist während der Nutzung schuleigener Computer Essen und Trinken verboten.

#### **Nutzung von Informationen aus dem Internet**

- Der Internet-Zugang soll grundsätzlich nur für Zwecke genutzt werden, die mit dem Unterricht zusammenhängen. Hierzu zählt auch ein elektronischer Informationsaustausch, der unter Berücksichtigung seines Inhalts und des Adressatenkreises mit dem Unterricht an der Schule im Zusammenhang steht.
- Das *Gymnasium Renningen* ist nicht für den Inhalt der über ihren Internet-Zugang abrufbaren Angebote verantwortlich.
- Im Namen der Schule dürfen weder Vertragsverhältnisse eingegangen noch ohne Erlaubnis kostenpflichtige Dienste im Internet benutzt werden.
- Bei der Weiterverarbeitung sind Urheber- und Nutzungsrechte zu beachten.

## **Versenden und Veröffentlichen von Informationen im Internet**

- Werden Informationen im Internet versandt, sind die allgemeinen Umgangsformen zu beachten.
- Die Veröffentlichung von frei zugänglichen Internetseiten der Schule bedarf der Genehmigung durch die Schulleitung.
- Die Veröffentlichung von fremden Inhalten (Fotos und Materialien) im Internet ist nur mit der Genehmigung der zuständigen Lehrkraft gestattet. Onlinebezogene Materialien dürfen nur mit Erlaubnis der Urheber in eigenen Internetseiten verwendet werden.
- Auch bei einer Weiterverarbeitung sind Urheber- und Nutzungsrechte zu beachten.

#### **Nutzungsberechtigung**

- Alle Nutzer werden über diese Nutzungsordnung unterrichtet. Sie versichern durch ihre Unterschrift (siehe Anlage), dass sie diese Ordnung anerkennen. Bei Minderjährigen ist die Unterschrift eines Erziehungsberechtigten erforderlich. Diese Unterschrift ist Voraussetzung für die Nutzung.
- Nutzer, die unbefugt Software von den Arbeitsstationen oder aus dem Netz kopieren oder verbotene Inhalte nutzen, machen sich strafbar und können zivil- oder strafrechtlich verfolgt werden.
- Zuwiderhandlungen gegen diese Nutzungsordnung können den Entzug der Nutzungsberechtigung für das pädagogische Netz zur Folge haben.

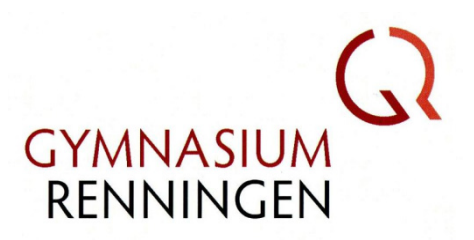

# Nutzungsordnung für das pädagogische Netz (Schülerinnen und Schüler)

# Erklärung:

Am ………………… wurde ich in die Nutzungsordnung zur Computer- und Internet-Nutzung eingewiesen.

Die festgelegten Regeln habe ich zur Kenntnis genommen. Mir ist bekannt, dass das Gymnasium Renningen den Datenverkehr protokolliert und durch Stichproben überprüft. Sollte ich gegen die Nutzungsregeln verstoßen, verliere ich meine Nutzungsberechtigung. Bei Verstoß gegen gesetzliche Bestimmungen sind weitere zivil- oder strafrechtliche Folgen nicht auszuschließen.

Klasse: ………………… Name: ………………………………………………………………………………………………….

Datum: ……………….. Unterschrift (Schülerin/Schüler): ……………………………………………………….

Datum: ………………. Unterschrift (Erziehungsberechtigter): ……………………………………………….